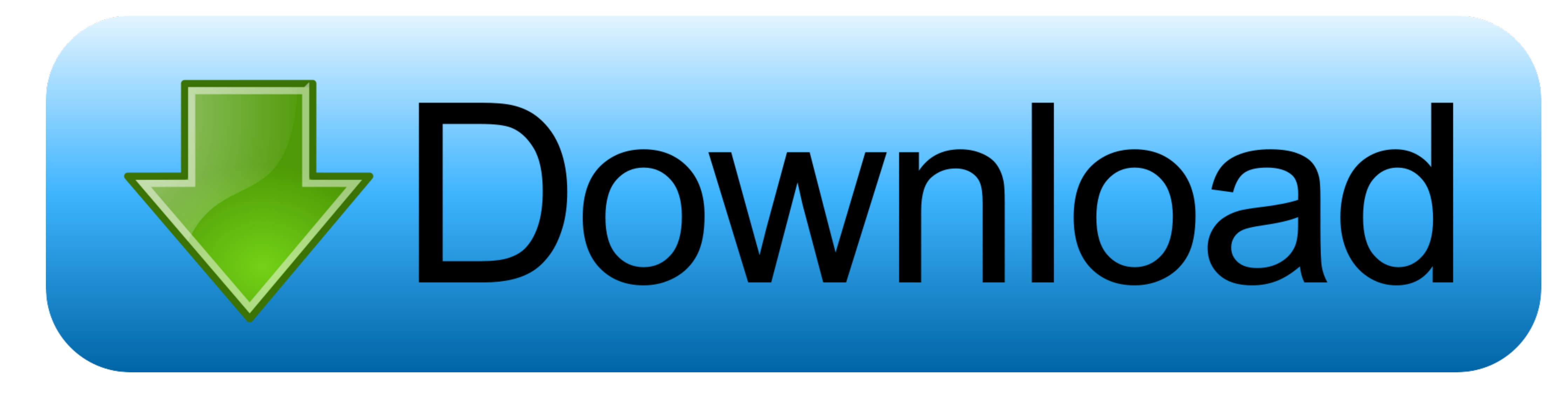

[Unduh Zip Android Create Boot Animation](https://tlniurl.com/1vga7n)

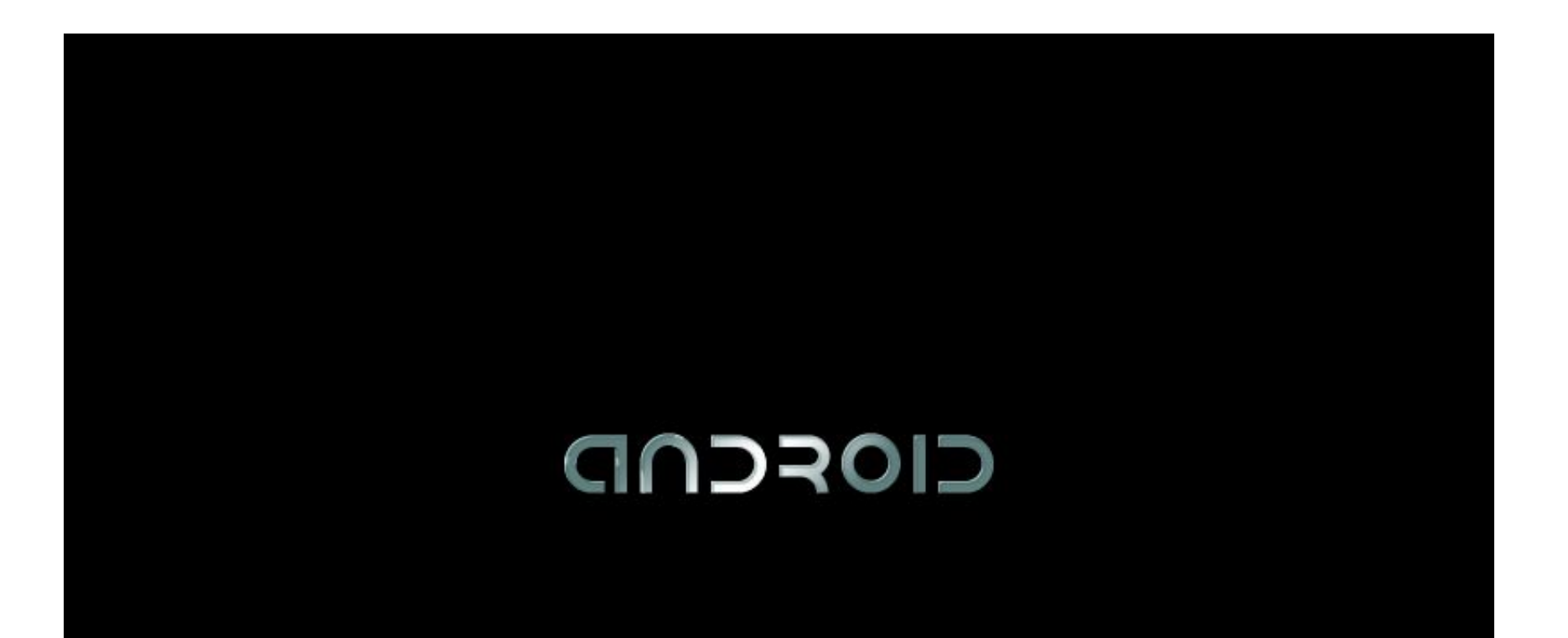

[Unduh Zip Android Create Boot Animation](https://tlniurl.com/1vga7n)

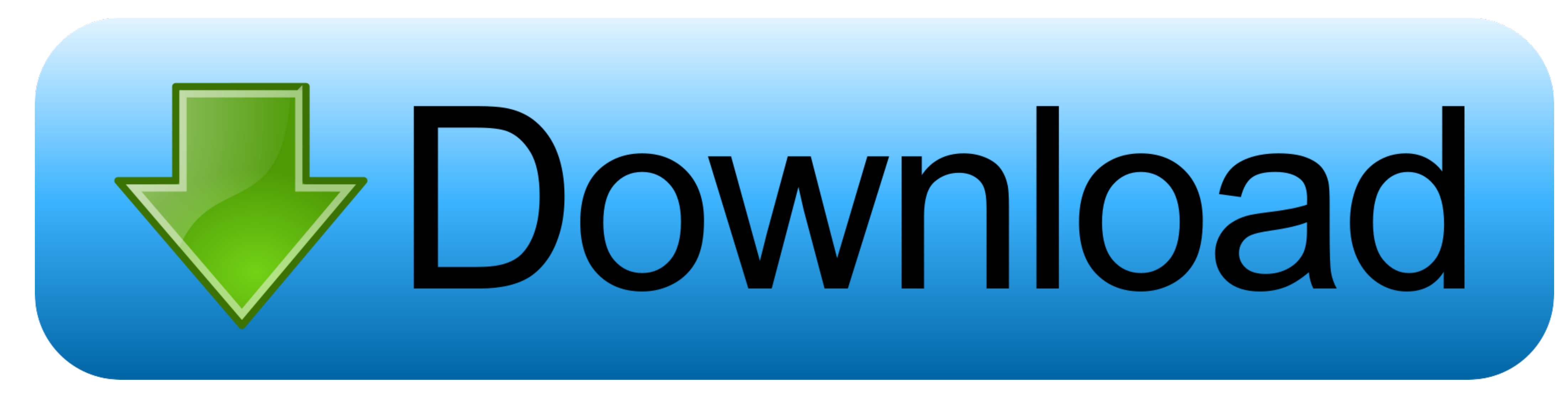

Code: part0 #3- With part0 created, it's time for you to start creating an image.. Faster will your bootanimation play a standard fps should be 30] #3-these are the folders which contain images for your bootanimation If yo

Sebelum melanjutkan dengan panduan langkah demi langkah, berikut adalah beberapa pengingat dan daftar periksa tentang apa yang perlu Anda ketahui dan capai: • Perangkat Android Anda harus memiliki akses root • Download fil COMPRESSION METHOD TO STORE or else bootanimation WON'T work congrats u just made a boot animation.

Banyak orang ingin menambahkan sentuhan pribadi ke perangkat mereka, seperti animasi logo yang muncul saat Anda me-restart perangkat Anda me-restart perangkat Anda.. #5-now save the image in your Code: desc txt in the root from scratch from here #1-create a folder anywhere put in desktop for ease,let's call it.

not nemember to share with us your bootanimation You can also use by RD despotovski01 It may help you with debugging and previewing and also creating bootanimations. To install your bootanimations of the bootanimation inst 320X480) #2-it is the fps(frames per second) of your bootanimation [higher the no.. zip to htc\_bootup zip ) Terakhir diperbarui: 3 Juli, 2018 Animasi Boot untuk menyesuaikan perangkat Android adalah salah satu alasan utama

Artikel ini akan mengajarkan cara membiarkan video Anda sebagai animasi boot untuk perangkat Android berakar Anda.. [like if ur on htc explorer use 320X480 or galaxy mini use 340X320] ( if u don't know your device's resolu dengan video Anda . Buka aplikasi browser root lagi lalu masuk ke / system / media . Ubah file zip animasi booting dengan file modded Anda. Ubah izin untuk rw-rr. Mulai ulang perangkat Android Anda Jika ada pertanyaan meng